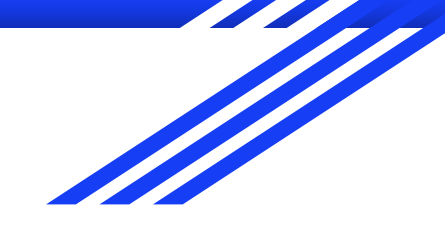

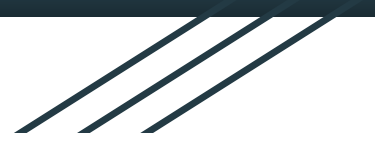

### Como fixen o poliedro

Daniel Güeto Sandá 2º de Bacharelato IES Menéndez Pidal- A Coruña

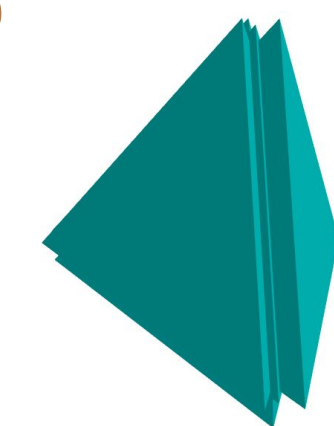

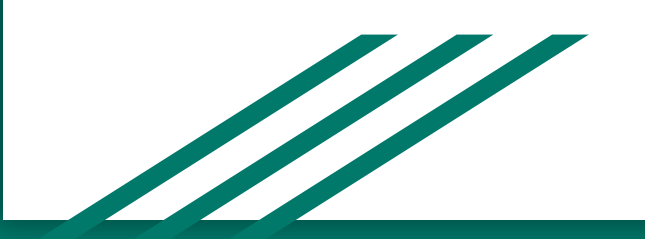

#### O poliedro foi feito no programa BlocksCAD

# **QOBlocksCAD**

#### Primeiro paso:

Para comezar fixen un prisma que ten de base un triángulo equilátero de 50 mm de lado e unha altura de 50mm.

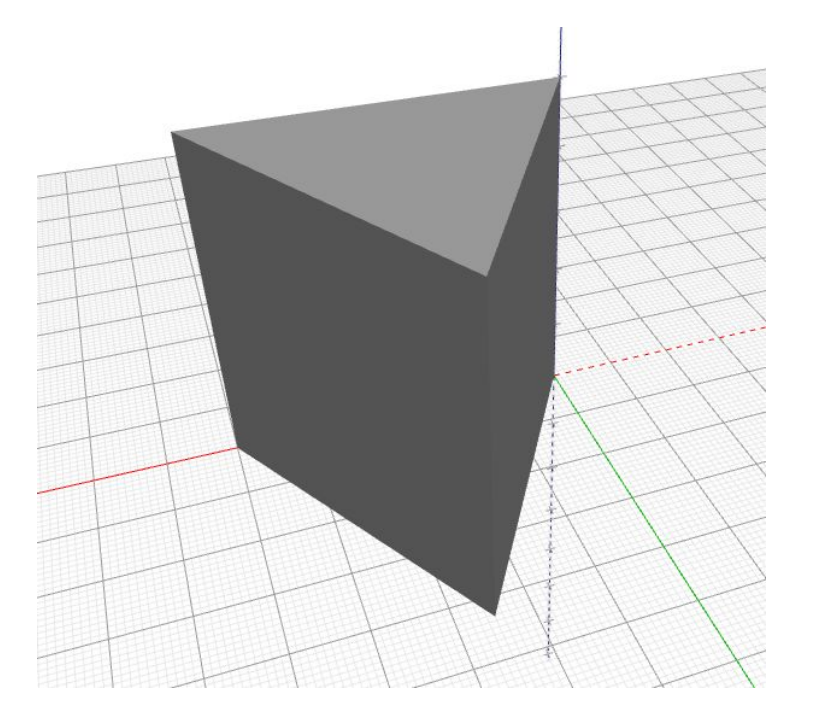

#### Segundo paso:

Ao prisma réstolle tres prismas rectangulares (un por cada arista) que forman un ángulo duns 70º coa cara.

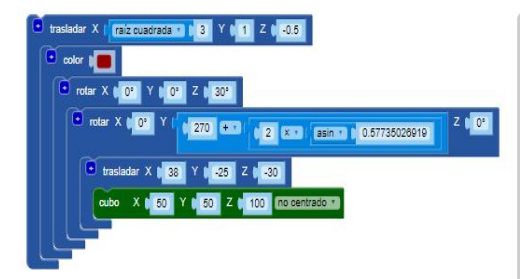

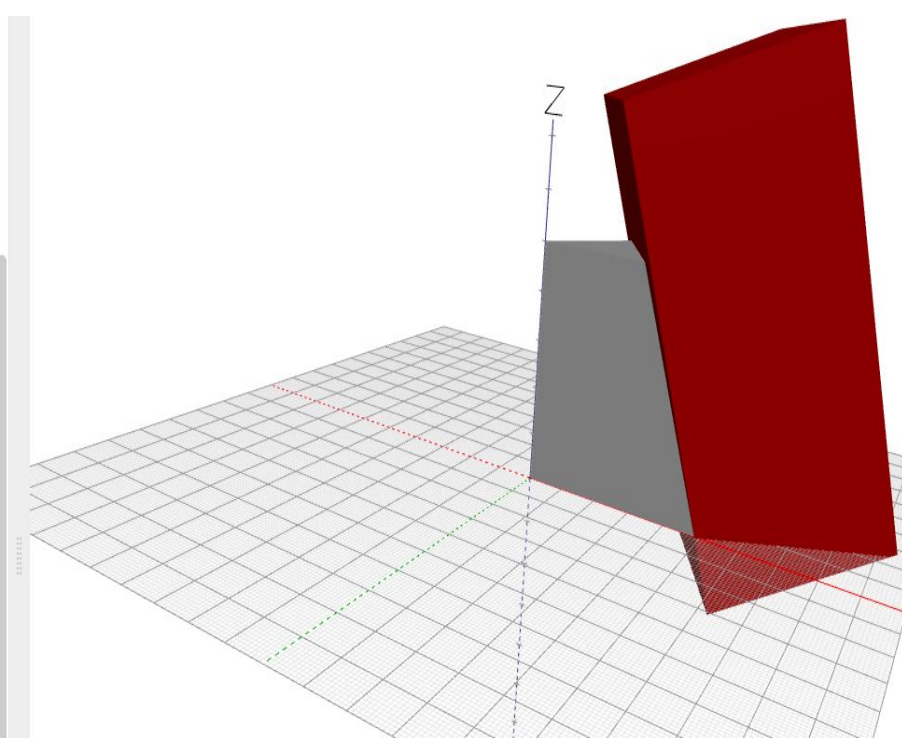

#### Segundo paso (2):

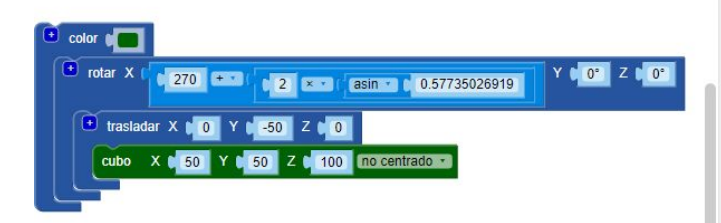

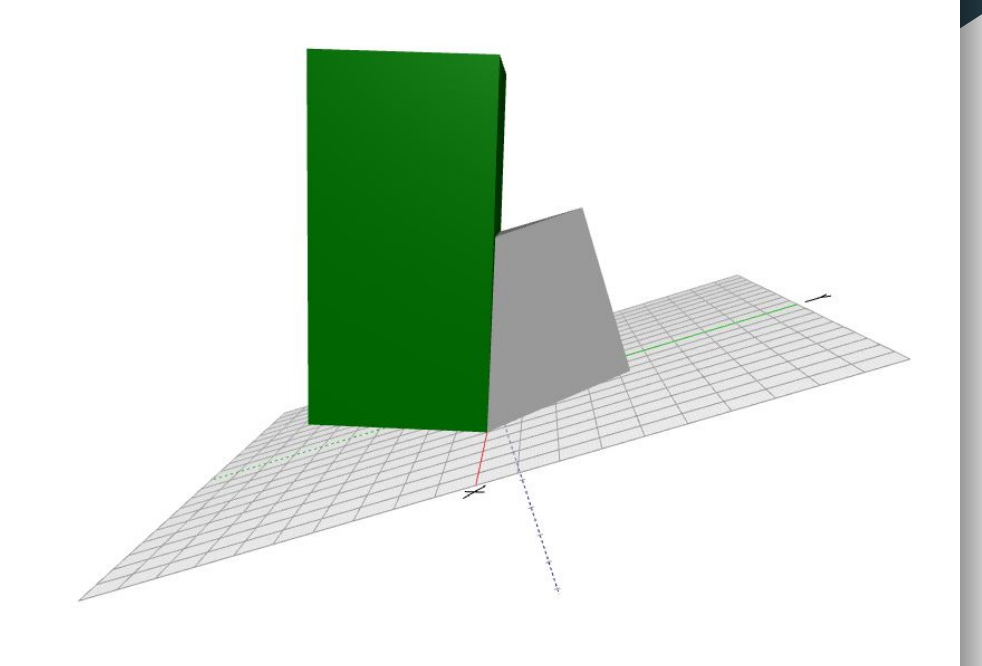

#### Segundo paso (3):

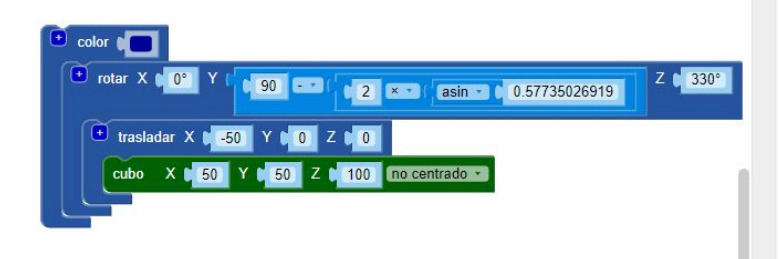

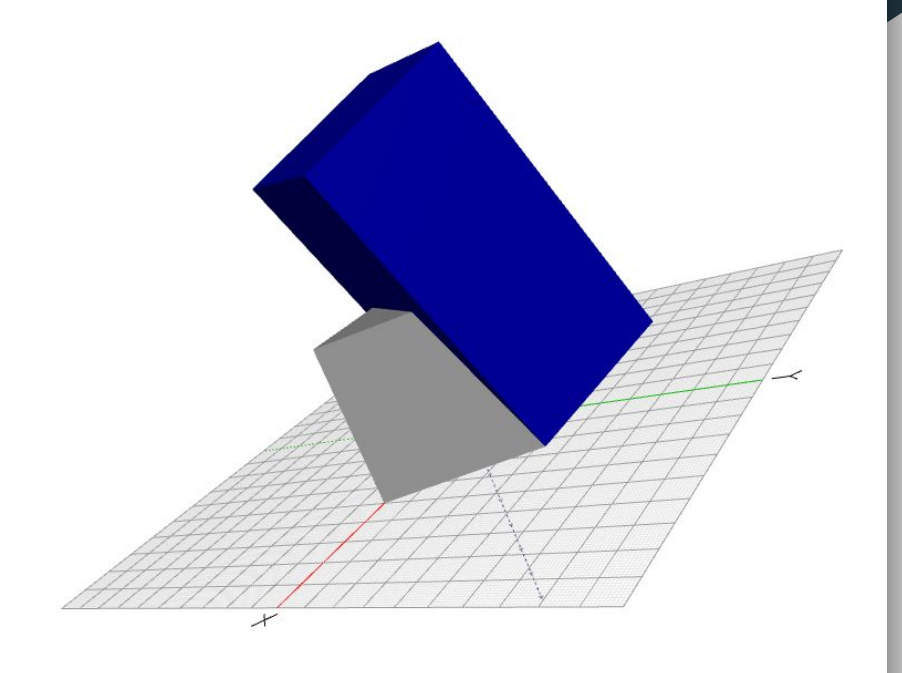

#### Segundo paso (4):

Tras a resta dos prismas xa conseguín obter un tetraedro regular con caras de triángulos equiláteros de 50 mm de lado.

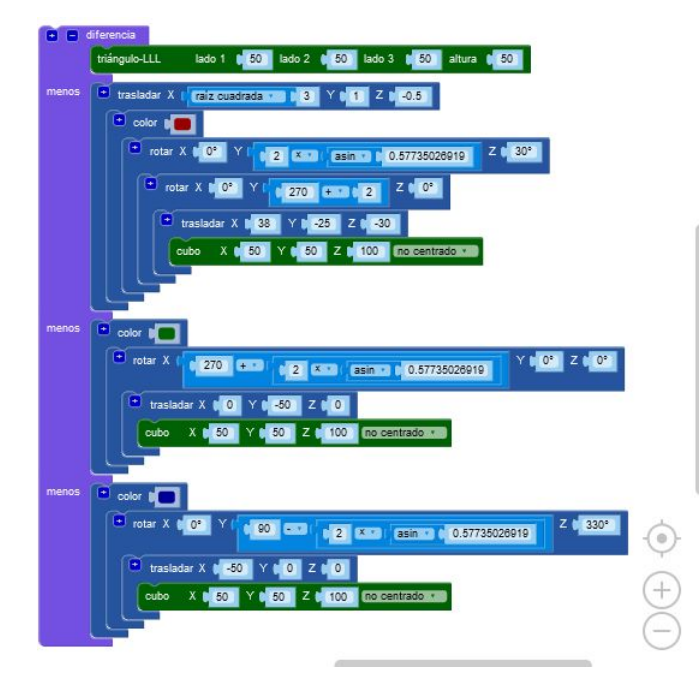

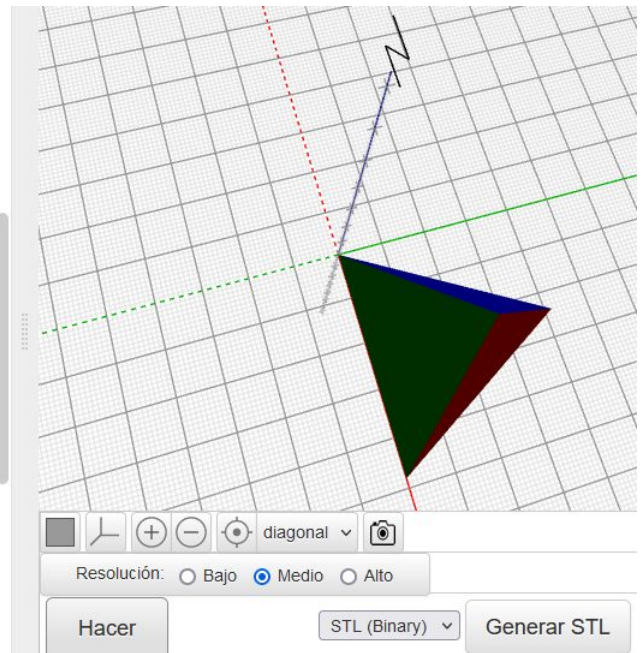

#### Tercer paso:

No terceiro paso duplícase o tetraedro e desprázase negativamente no eixo Z.

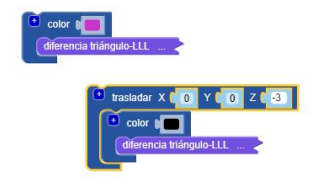

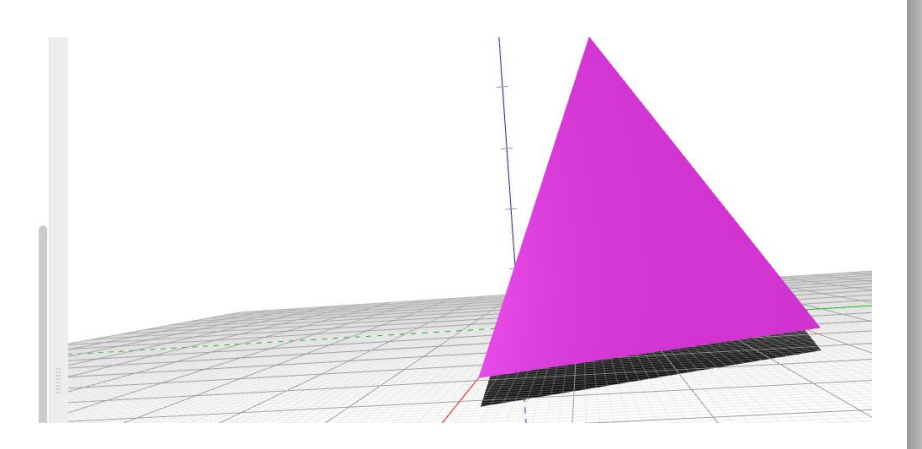

#### Cuarto paso:

Posteriormente se rota o resultado para que se coloque outro poliedro na cara da nova base. Unha vez que se fai en todas as caras xa está rematado o novo poliedro.

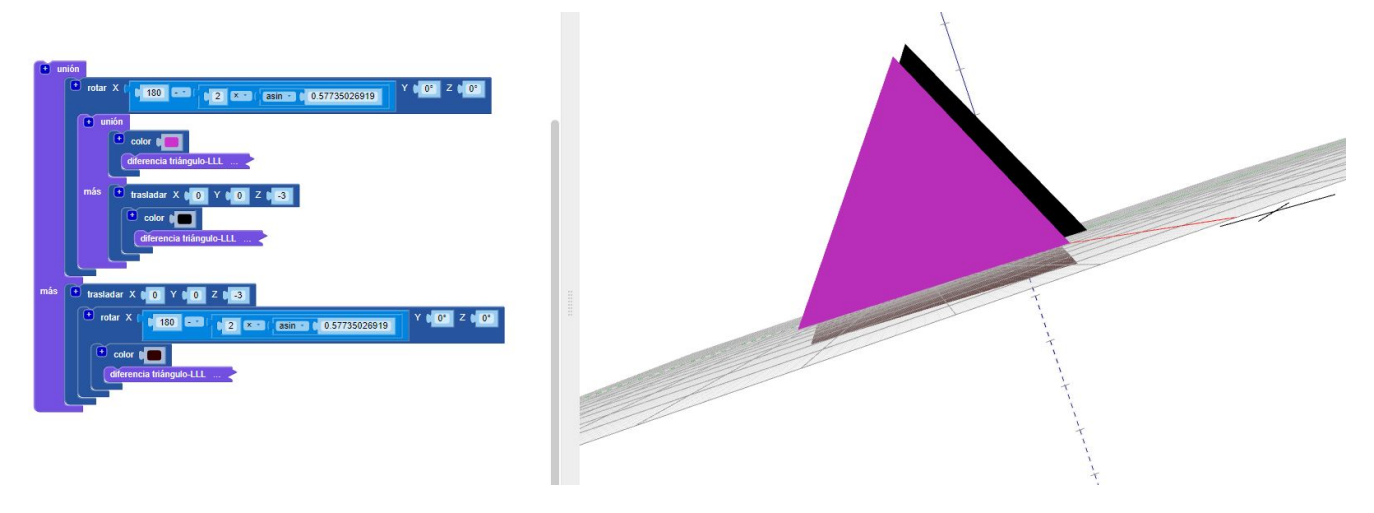

## **Resultado final:**

[Ligazón a BlocksCAD](https://www.blockscad3d.com/community/projects/1291568)

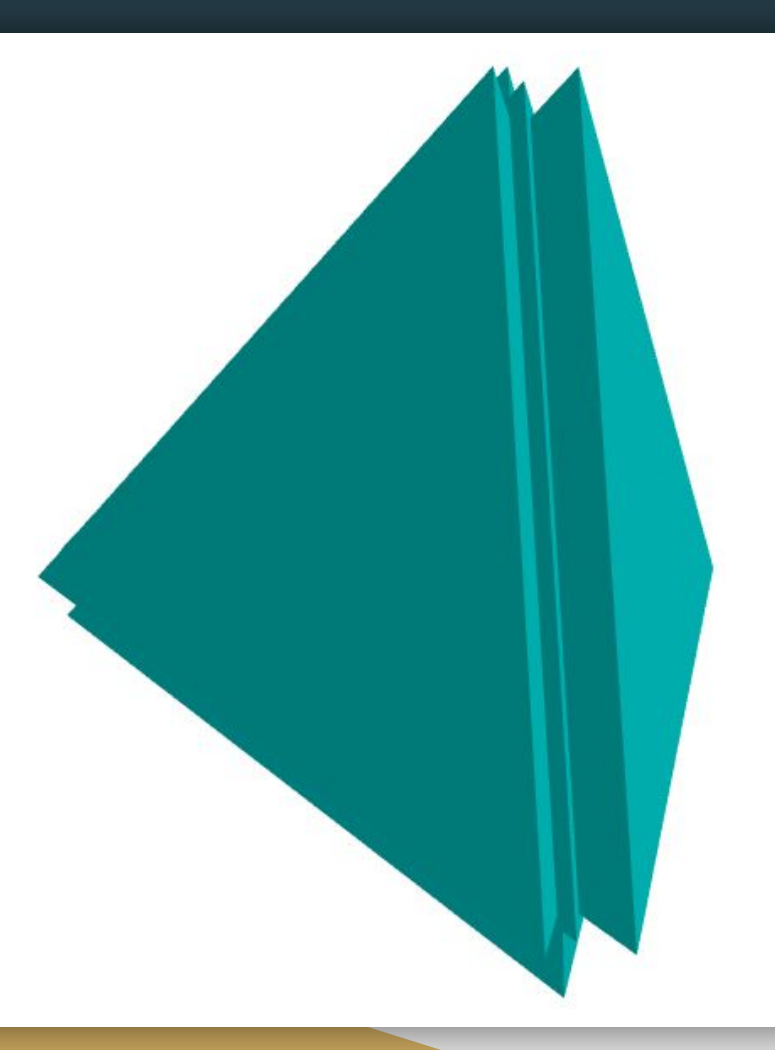

#### Imaxes do poliedro impreso

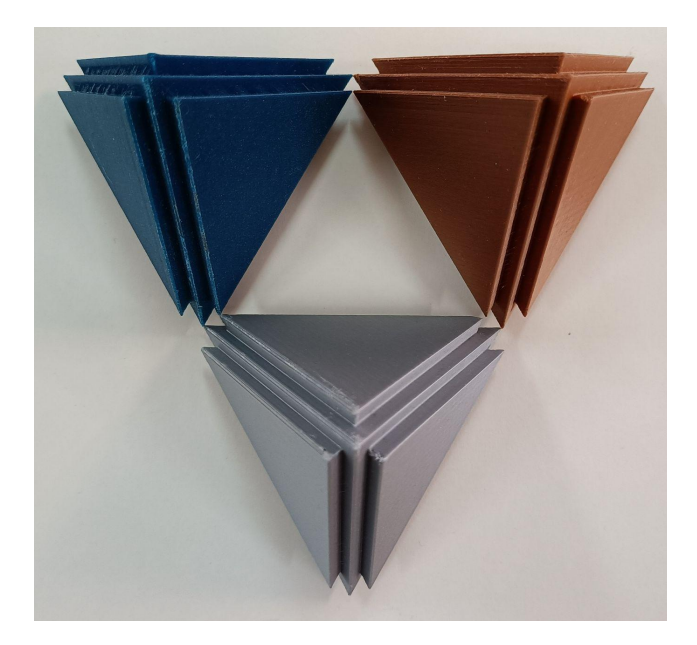

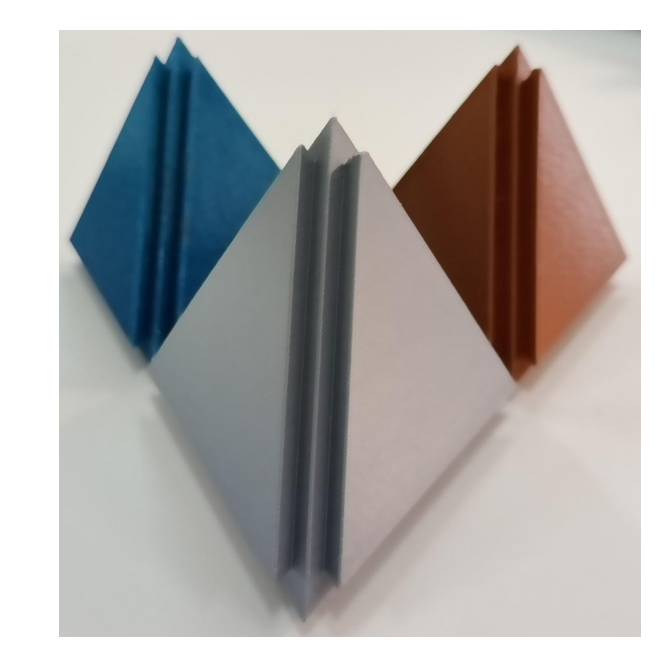